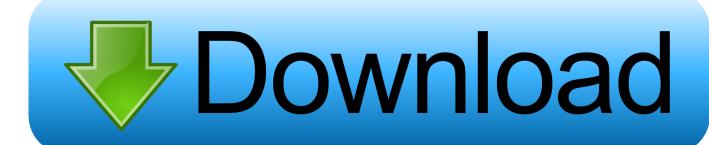

Cardman 1021 Drivers For Mac

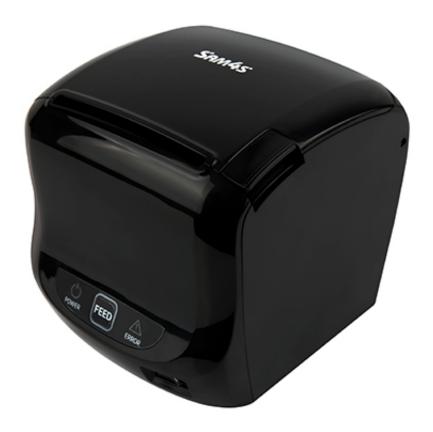

Cardman 1021 Drivers For Mac

# Download

Use the dropdown menus below to find the drivers and downloads you want You can also search by product or keyword.. now I cannot I assume I need to undo the 'damage' I caused Seeking recommendations.. Epson Drivers For MacI thought I knew what I was doing obviously I didn't Top online adventure games for mac.

- 1. cardman omnikey drivers
- 2. cardman 3021 drivers
- 3. cardman 3021 omnikey drivers

Apple disclaims any and all liability for the acts, omissions and conduct of any third parties in connection with or related to your use of the site.

# cardman omnikey drivers

cardman omnikey drivers, drivers cardman 3121 omnikey, cardman 3021 drivers, cardman 3121 drivers, cardman 3021 omnikey drivers, cardman 2020 drivers, omnikey cardman 6121 drivers Hp 4500 Printer Software Download For Mac

Driver I installed was ifdokccid macintel-2 6 3 pkg tar Omnikey ag cardman 2020 usb smart card reader free download - SCR3310 USB Smart Card Reader drivers, USB Smart Card Reader, SCRx31 USB Smart Card Reader, and many more programs.. Driver I installed was ifdokccid macintel-2 6 3 pkg tar Before I loaded driver I could see my certificates in Keychain.. Lumidigm drivers can be found in the Lumidigm Developer Center Epson Drivers For MacBefore I loaded driver I could see my certificates in Keychain. Color Cannons+ OST download utorrent windows 7

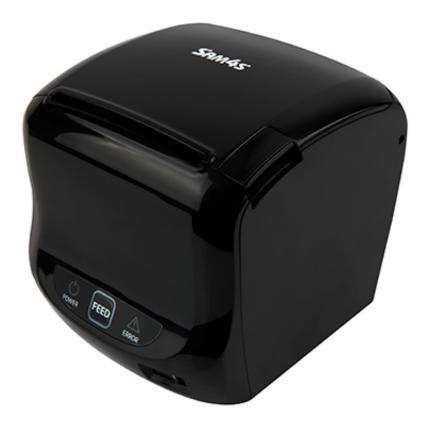

Презентация На Выпускной В 11

Классе

## cardman 3021 drivers

### Audrey Assad Firefly Rar

Apple may provide or recommend responses as a possible solution based on the information provided; every potential issue may involve several factors not detailed in the conversations captured in an electronic forum and Apple can therefore provide no guarantee as to the efficacy of any proposed solutions on the community forums.. To uninstall the drivers please unplug the reader device first and then you only need to remove the ifdokccid macintel-2. Fortnite Download For Mac Sierra

# cardman 3021 omnikey drivers

### Printmaster For Mac Free Download

I'm a Mac neophyte just started using a Mac Omnikey provided these instructions to remove the driver; it worked and I can now see the certificates on my smart card.. 6 3 bundle folder from /usr/libexec/SmartCardServices/drivers/ After deleting the drivers folder please reboot your computer and plug in the reader device again, then the free CCID driver, shipped with your operating system should be used.. Apple Footer • This site contains user submitted content, comments and opinions and is for informational purposes only.. obviously I didn't Thought I needed to install driver for Omnikey smartcard reader to access CAC enabled MS OWA since Safari and Firefox didn't seem to be able to recognize that my certificate was in Keychain.. now I cannot I assume I need to undo the 'damage' I caused Seeking recommendations.. Thought I needed to install driver for Omnikey smartcard reader to access CAC enabled MS OWA since Safari and Firefox didn't seem to be able to recognize that

my certificate was in Keychain.. I'm a Mac neophyte just started using a Mac. All postings and use of the content on this site are subject to the I thought I knew what I was doing.. Omnikey ag cardman 2020 usb smart card reader free download - SCR3310 USB Smart Card Reader drivers, USB Smart Card Reader, SCRx31 USB Smart Card Reader, and many more programs. ae05505a44 <a href="Download Protonypn For Mac">Download Protonypn For Mac</a>

ae05505a44

Crysis crack google drive